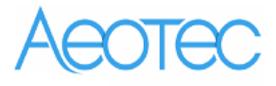

# Aeotec LED Bulb

(Z-Wave LED –RGBW Bulb)

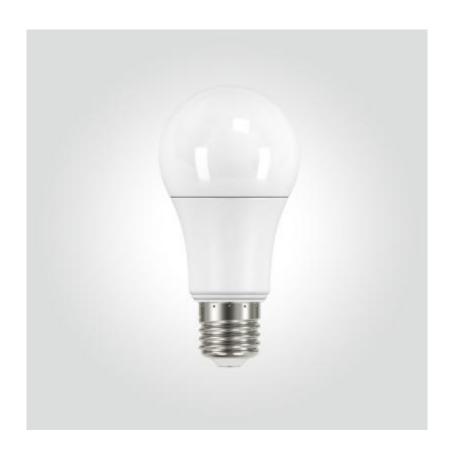

## **RGBW Bulb Engineering Specifications**

Aeotec RGBW Bulb is a switch multilevel device based on Z-wave enhanced 232 slave libraryof V6.51.09.

RGBW Bulb has 5 main color channels available for you to adjust: Warm white , Cold white,Red,Green and Blue. You can configure its color according to your favour.RGBW Bulb can be included and operated in any Z-Wave network with other Z-Wave certifieddevices from other manufacturers and/or other applications. All non-battery operated nodes within the network will act as repeaters regardless of vendor to increase reliability of the network.

The RGBW Bulb is a security(s0) Z-Wave Plus device, so a security enabled Z-Wave controller is needed for take full advantage of all functionally for the LED Bulb. It also supports the Over The Air (OTA) feature for the product's firmware upgrade.

#### Features:

- High performance RF design, visual communication distance up to 40m.
- Follow standard Z-Wave plus protocol.
- Select and Configure favorite color output.
- Supporting repeater role.
- Supporting firmware OTA.

## 1. Hardware specifications

| Wireless Protocol      | Z-Wave         |
|------------------------|----------------|
|                        | 908.42MHz(US)  |
| Radio Frequency        | 868.42MHz(EU)  |
|                        | 921.42MHz(AU)  |
| Communication Distance | 40m(LOS)       |
| Modulation Mode        | FSK(BFSK/GFSK) |
| Power(W)               | 9W             |
| Voltage(V)             | 110~240V       |
| CCT(K)                 | 2700~6500K     |
| CRI                    | 80             |
| Beam Angle             | 240            |
| Dimensions(mm)         | 126*60/118*60  |

# 2. SECURITY AND NON-SECURITY FEATURES OF LED BULB

1. The function of the LED Bulb as a security and non-security device is identical.

|           | Included Non-Secure Network            | Included Secure Network                |
|-----------|----------------------------------------|----------------------------------------|
| Node Info | COMMAND_CLASS_SWITCH_MULTILEVEL_V2     | COMMAND_CLASS_ZWAVEPLUS_INFO_V2        |
| Frame     | COMMAND_CLASS_SWITCH_COLOR_V1          | COMMAND_CLASS_SECURITY0_V1             |
|           | COMMAND_CLASS_SWITCH_ALL V1            |                                        |
|           | COMMAND_CLASS_CONFIGURATION_V1         |                                        |
|           | COMMAND_CLASS_ASSOCIATION_V2           |                                        |
|           | COMMAND_CLASS_ASSOCIATION_GRP_INFO_V1  |                                        |
|           | COMMAND_CLASS_VERSION_V2               |                                        |
|           | COMMAND_CLASS_MANUFACTURER_SPECIFIC_V2 |                                        |
|           | COMMAND_CLASS_DEVICE_RESET_LOCALLY_V1  |                                        |
|           | COMMAND_CLASS_POWERLEVEL_V1            |                                        |
|           | COMMAND_CLASS_FIRMWARE_UPDATE_MD_V2    |                                        |
|           | COMMAND_CLASS_ZWAVEPLUS_INFO_V2        |                                        |
|           | COMMAND_CLASS_SECURITY0_V1             |                                        |
| Security  |                                        | COMMAND_CLASS_SWITCH_MULTILEVEL_V2     |
| Command   |                                        | COMMAND_CLASS_SWITCH_COLOR_V1          |
| Supported |                                        | COMMAND_CLASS_SWITCH_ALL V1            |
| Report    |                                        | COMMAND_CLASS_CONFIGURATION_V1         |
| Frame     |                                        | COMMAND_CLASS_ASSOCIATION_V2           |
|           |                                        | COMMAND_CLASS_ASSOCIATION_GRP_INFO_V1  |
|           |                                        | COMMAND_CLASS_VERSION_V2               |
|           |                                        | COMMAND_CLASS_MANUFACTURER_SPECIFIC_V2 |
|           |                                        | COMMAND_CLASS_DEVICE_RESET_LOCALLY_V1  |
|           |                                        | COMMAND_CLASS_POWERLEVEL_V1            |
|           |                                        | COMMAND_CLASS_FIRMWARE_UPDATE_MD_V2    |

# 3. All functions of each trigger

# RGBW Bulb not in the Z-Wave network:

| Trigger     | Description                                                                                                    |  |  |
|-------------|----------------------------------------------------------------------------------------------------|--|--|
| press once  | Add for inclusion                                                                                                    |  |  |
|             | 1. Ensure the led bulb has been excluded outside the network.                                                                                                    |  |  |
|             | 2. Triggered by OFF ->ON (between 0.5-2 seconds each time)                                                                                                    |  |  |
|             | <ol> <li>LED solid yellow Color (0xFFFF00) during the pairing(Timeout is 10 seconds).</li> </ol>                                                                                                    |  |  |
|             | <ul> <li>Failure:         Blinks between 100% White and Red 0x0000FF color for 3 seconds (at a rate of 200ms per flash), Once 3 seconds have passed, the LED should return to a Warm White LED at 100%</li> <li>Success:         Blinks between 100% White and Green 0x00FF00 color for 3 seconds (at a rate of 200ms per flash). Once 3 seconds have passed, the LED should return to a Warm White LED at 100%.</li> </ul> |  |  |
| press twice | Ensure the led bulb has been excluded outside the network.                                                                                                    |  |  |
|             | external switch OFF -> ON -> OFF -> ON within (between 0.5-2 seconds each                                                                                                    |  |  |
|             | time).                                                                                                    |  |  |
|             | 2. Bulb color cycle: red-> orange-> yellow-> green-> blue -> Indigo-> purple.                                                                                                    |  |  |

# RGBW Bulb in the Z-Wave network:

| Trigger           | Description                                                                        |  |
|-------------------|------------------------------------------------------------------------------------|--|
| press once        | 1. When the color cycle arrives at the color you'd like to select, toggle ( off -> |  |
|                   | on) in quick succession via external switch.                                       |  |
|                   | 2. The visible color will be set as your bulb's default or color cc set.           |  |
| press twice       | 1. Ensure the led bulb has been included the network.                              |  |
|                   | external switch OFF -> ON -> OFF -> ON within (between 0.5-2 seconds each          |  |
|                   | time).                                                                             |  |
|                   | 2. Bulb color cycle: red-> orange-> yellow-> green-> blue -> Indigo-> purple.      |  |
| press three times | Remove for exclusion                                                               |  |
|                   | Assuming led bulb was added to controller.                                         |  |
|                   | 2. Triggered by OFF -> ON -> OFF -> ON -> OFF -> ON (between 0.5-2 seconds         |  |
|                   | each time).                                                                        |  |
|                   | 3. LED Solid Purple/Violet Color (0xEE82EE) during the unpairing process.          |  |
|                   | (Timeout is 10 seconds).                                                           |  |
|                   | Failure:                                                                           |  |
|                   | Blinks between 100% White and Red 0x0000FF color for 3 seconds (at                 |  |
|                   | a rate of 200ms per flash), Once 3 seconds have passed, the LED                    |  |

|                 | should return to the last color ( memory status(color cc set)) of L |                                                                     |  |
|-----------------|---------------------------------------------------------------------|---------------------------------------------------------------------|--|
|                 | Bulb.                                                               |                                                                     |  |
|                 | • Success:                                                          |                                                                     |  |
|                 | Blinks between 100% White and Blue 0x0000FF color for 3 second      |                                                                     |  |
|                 |                                                                     | (at a rate of 200ms per flash). Once 3 seconds have passed, the LED |  |
|                 | should return to a Warm White LED at 100%.                          |                                                                     |  |
| press six times | Res                                                                 | set the Device.                                                     |  |
|                 | 1.                                                                  | Assuming led bulb was added to controller and was power on.         |  |
|                 | 2.                                                                  | RGBW bulb re-power 6 times (between 0.5-2 seconds each time).       |  |
|                 |                                                                     | Note: ON -> OFF -> ON -> OFF -> ON -> OFF -> ON -> OFF ->           |  |
|                 |                                                                     | Note: 011 -> 011 -> 011 -> 011 -> 011 -> 011 -> 011 -> 011 ->       |  |
|                 |                                                                     | ON -> OFF -> ON                                                     |  |
|                 | 3.                                                                  |                                                                     |  |

# 4. Special Rule of Each Command

# **4.1** Basic Command Class Basic CC is map to Multilevel CC.

# 4.2 Manufacturer Specific Report Commands

| Parameter         | Value(hex) |
|-------------------|------------|
| Manufacturer ID 1 | 0x03       |
| Manufacturer ID 2 | 0x71       |
| Product Type ID 1 | EU=0x00    |
|                   | US=0x01    |
| Product Type ID 2 | 0x03       |
| Product ID 1      | 0x00       |
| Product ID 2      | 0x02       |

# 4.3 Version Report Commands

| Parameter                   | Value |
|-----------------------------|-------|
| Z-Wave Library Type         | 0x03  |
| Z-Wave Protocol Version     | 0x04  |
| Z-Wave Protocol Sub Version | 0x26  |
| Firmware 0 Version          | 0x02  |
| Firmware 0 Sub Version      | 0x00  |
| Hardware Version            | 0x01  |
| Number of firmware targets  | 0x00  |

# **Association Command Class**

| Association Group | MAX Nodes | Send<br>Mode | Send Commands                                |
|-------------------|-----------|--------------|----------------------------------------------|
| Group 1           | 0X01      | Single Cast  | Set Configuration parameter 0x50 0: nothing. |

| 1: Send the Bas | ic Report.            |
|-----------------|-----------------------|
| 2. Send the Dev | rice Reset Locally CC |

## 4.4 Switch Color Set Command Class

| Priority   | Capability ID | Color      |
|------------|---------------|------------|
| 1(Highest) | 0             | Warm White |
| 2          | 1             | Cold White |
| 3          | 2             | Red        |
| 4          | 3             | Green      |
| 5(Lowest)  | 4             | Blue       |

**Note:** White color LED and RGB LED will not light up at the same time, so the software makes the following processing. When you want to activate the current RGB color, the color value of higher priority should be set to 0.

For example: The warm white is the highest priority, when it is configured to 0, the Cold white or RGB color configuration values can be activated. Otherwise, the bulb is always be activated by warm white.

# 4.5 Configuration Set Command Class

| Parameter | Description Size                                   | Default Value | Size |
|-----------|----------------------------------------------------|---------------|------|
| Number    |                                                    |               |      |
| 0x01      | User custom mode for LED animations.               | 0             | 1    |
|           | 0 = Disable custom mode.                           |               |      |
|           | 1= Blink Colors in order mode.                     |               |      |
|           | 2=Randomized blink color mode                      |               |      |
| 0x02      | Enable/Disable Strobe over Custom Color.           | 0             | 1    |
|           | 0 = Disable.                                       |               |      |
|           | 1 = Enable.                                        |               |      |
|           | Others = Ignore.                                   |               |      |
| 0x03      | Set the rate of change to next color in Custom     | 0x00000032    | 4    |
|           | Mode.                                              |               |      |
|           | Value1 ~ Value4:                                   |               |      |
|           | Value Range = 5 - 8640000 (50 - 86400000ms)        |               |      |
| 0x04      | Set color that LED Bulb blinks in (Blink Mode)     | 0x01          | 1    |
|           | Value range =0x01-0xFF                             |               |      |
| 0x10      | Ramp rate when dimming using Multilevel Switch     | 0x14          | 1    |
| OXIO      | V1 CC in 100ms                                     | OXIA          | 1    |
|           | Value range = 0x00 -0x64                           |               |      |
| 0x50      | Enable to send notifications to associated devices | 1             | 1    |
|           | (Group 1) when the state of LED Bulb is changed.   |               |      |
|           | 0 = Nothing.                                       |               |      |
|           | 1= Basic CC report.                                |               |      |

| 0x51 | The user can configure the parameter to adjust the color component Warm White.  Value range =Warm White(0x0A8C(2700k) ~  0x1387 (4999k))  | 0x0A8C | 2 |
|------|----------------------------------------------------------------------------------------------------|--------|---|
| 0x52 | The user can configure the parameter to adjust the color component Cold White.  Value rang = Cold White (0x1388 (5000k) ~ 0x1964 (6500k)) | 0x1964 | 2 |

#### Parameter 1 (8 bits)- User custom mode for LED animations

| custom | Description                 |
|--------|-----------------------------|
| mode   |                             |
| 0      | Disable custom mode         |
| 1      | Blink Colors in orderMode   |
| 2      | Randomized blink color mode |

#### Note:

#### 0 = disable custom mode

- (1)Alternatively, sending Basic, Binary Switch, Multilevel, and Color SET will automatically disable custom mode and set Parameter 1 [1 byte] = 0.
- (2)Toggling OFF -> ON will cancel custom mode set on LED Bulb and change the LED Bulb back to default White Color at 100%.

## 1 = Blink Colors in order that has been set

Blinks instantly to the next color. Does not turn off, instantly turns to the next color.

- Parameter (#3) Set the X ms rate of change to next color in Custom Mode.
  - Ex1: If Parameter 3 = 0x08 for example, instantly change to the next color in 80ms.
- Parameter (#4) colors can be set

Cycles through the colors in this order based on what is set (White -> Red -> Orange -> Yellow -> Green -> Blue -> Indigo -> Violet/purple)

EX1: If all colors are set , it will instantly change through the colors in order (White -> Red ->

Orange -> Yellow -> Green -> Blue -> Indigo -> Violet/purple -> White)

EX2: Blue and Yellow are set. It will cycle between Blue and Yellow.

EX3: If blue is set only, it will remain on blue solid color.

Parameter (#2) - Strobing of blinking

This should only happen if Parameter 2 = 1, When changing to another color, it must turn OFF, then switch to the next color.OFF transition will take half the time of LED Bulb being ON based on the speed.

EX1: if time to next color is 500ms, color that is on will stay on for 250ms, then 250ms off, then 250ms for the next color and so on.

EX2: If it was a blue color, LED must turn OFF, then turn on another color or the same color if only blue is set.

EX3: If all colors are set to report, it will blink through the colors in order (White -> OFF -> Red -> OFF -> Orange -> OFF -> Yellow -> OFF -> Green -> OFF -> Blue -> OFF -> Indigo -> OFF -> Violet/purple -> OFF -> White)

#### 2 = Randomized blink color mode

Blinks instantly to the next color. Does not turn off, instantly change to the next color.

• Parameter (#3) - Set the X ms rate of change to next color in Custom Mode.

EX1: If Parameter 3 = 8 for example, instantly change to the next color in 80ms.

Parameter (#2) - Strobing of animation

This should only happen if Parameter 2 = 1,When changing to another color, it must turn OFF, then switch to the next color.OFF transition will take half the time of LED Bulb being ON based on the speed.

EX1: If time to next color is 500ms, color that is on will stay on for 250ms, then 250ms off, then 250ms for the next color and so on.

EX2: If it was a blue color, LED must turn OFF, then turn on another color or the same color if only blue is set.

#### Parameter 2(8 bits) - Enable/Disable Strobe over Custom Color

| Strobe Blink | Description                      |
|--------------|----------------------------------|
| 0            | Disable Strobe over Custom Color |
| 0x01         | Enable Strobe over Custom Color  |

Note: If enabled, this will change the reaction of LED Bulb 7 Parameter #1 when changing to the next color.

#### Parameter 3 [4 byte] - Set the rate of change to next color in Custom Mode.

| rate of change  | Description                                                    |
|-----------------|----------------------------------------------------------------|
| 0x05~0x0083D600 | Set the rate of change to next color(50 - 86400000ms(one day)) |

Note: Set in multiples of 10ms

EX1: setting of 0x14 would set 200ms for each transition.

## Parameter 4 (8 bits) - Set color that LED Bulb blinks in (Blink Mode)

| Color Bit Set | Description                                       |
|---------------|---------------------------------------------------|
| 0x01~0xFF     | Setting out the output color by the bit selection |

Note: 0x01 = White, 0x02 = Red (0xFF0000), 0x04 = Orange (0xFFA500), 0x08 = Yellow (0xFFFF00), 0x10 = Green (0x000FF00), 0x20 = Blue (0x0000FF), 0x40 = Indigo (0x4B0082), 0x80 = Violet/Purple

(0x800080)

EX1: If customer set a value of 0x06 (0000 0110) (0x02+0x04), LED Bulb will blink between (Red -> Orange ) in a cycle.

EX2: If customer set a value of 0xFF (11111111), LED bulb will blink (White -> Red -> Orange -> Yellow -> Green -> Blue ->Indigo -> Violet/purple)

# Parameter 10 (8 bits)- Ramp rate when dimming using Multilevel Switch V1 CC in seconds (0 = instant change, while 10 setting allows 10 seconds to ramp from 0 to 100%).

| Dimming time | Description                                                               |
|--------------|---------------------------------------------------------------------------|
| 0~0x64       | Multilevel Switch V1 CC would take(0~10s)econds to dim from 0 to 100% and |
|              | vise versa                                                                |
| >0x64        | Ignore                                                                    |

#### Note:

If set to 50, it would take 5.0 seconds to dim from 0 to 100% and vise versa.

If set to 100, it would take 10.0 seconds to dim from 0 to 100% and vise versa.

If set to 0, it would instantly set any dim level the customer sets it to.

If set to 7, it would take 0.7 seconds to dim from 0 to 100% and vise versa.